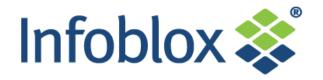

# **IF-MAP** Overview

Jan Ursi Technical Director EMEA

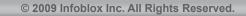

### **IF-MAP: A Powerful New Standard**

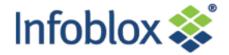

- IF-MAP = Interface to Metadata Access Points
- An open protocol standard published (free) by the Trusted Computing Group
  - Available since April, 2008
  - Version 2.0 released August, 2010
- Pub/sub database Like Facebook for IP devices and systems
- Supports a wide array of applications:
  - Multi-Vendor Network Security (NAC)
  - Compliance Management
  - Asset Management
  - Smart Grid
  - Network Automation / Cloud Computing

# Could do for data sharing what IP did for connectivity

## **The Integration Challenge**

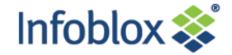

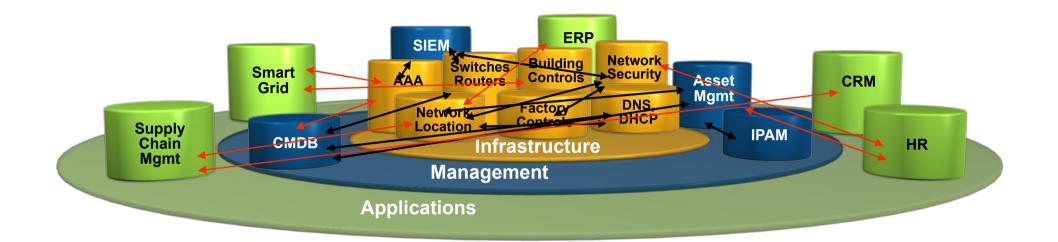

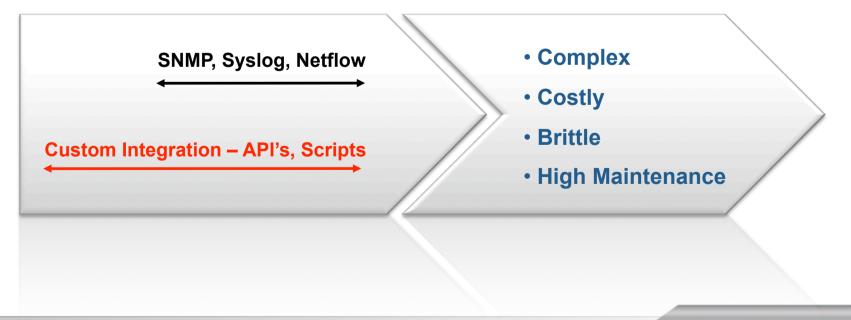

© 2010 Infoblox Inc. All Rights Reserved.

# **From Integration to Orchestration with IF-MAP**

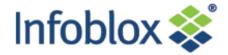

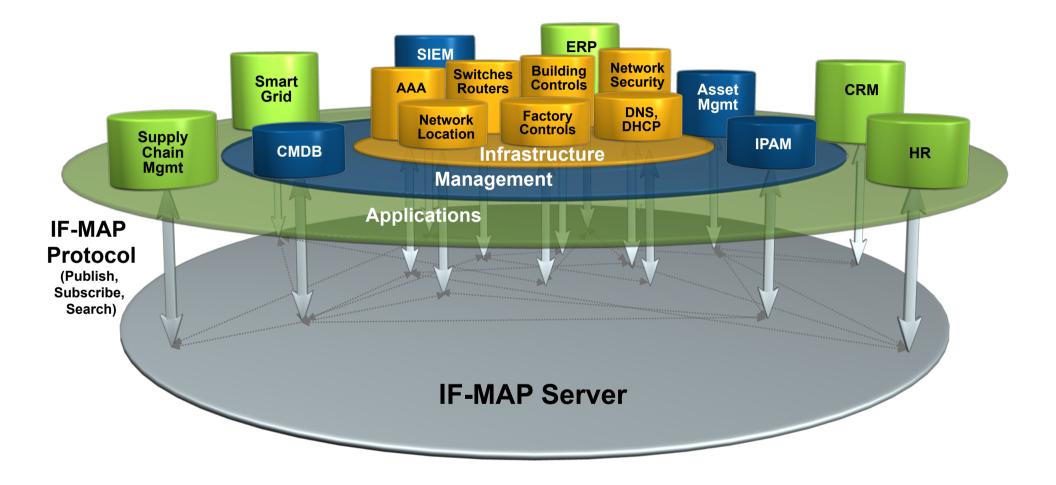

Automatically aggregates, correlates, and distributes data to and from different systems, in real time

© 2010 Infoblox Inc. All Rights Reserved.

## Today, Systems Share the IP Network, But Don't Share Data

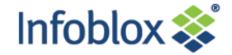

Network **Physical** Network Security Location **Security** - - -**Provisioning**, **Visualization & Analytics** (Management) **Decisions** (Control) (((< Sensors & **Actuators** 

# IF-MAP Doesn't Replace Existing Systems & Applications – It Enables Them to Easily Share Data

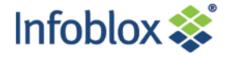

Provisioning, Visualization & Analytics (Management)

**IF-MAP Server** 

Decisions (Control)

Sensors & Actuators

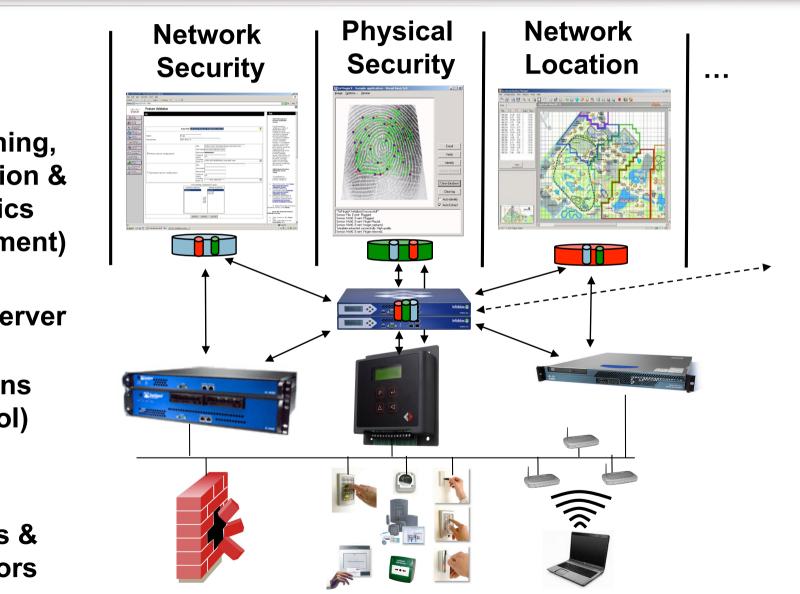

Many New Applications are Emerging – Just the Tip of the Iceberg...

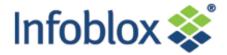

Cyber/Physical (CyPhy) Convergence

 Don't allow users
 to connect to the network if they haven't badged into the building

>Track the location and status of all IT assets (IPs, MACs, devices, hardware, VMs, apps, users, etc.) in real time

**IT** Automation

Cloud Computing

Federate
 authentication and
 authorization status
 across private & public
 clouds

> Don't allow a wireless device to connect if its located outside of the building

Allocate assets on the fly, dynamically reprovision data centers >Move computing workloads to the cloud when prices drop

# **Vendor Support for IF-MAP is Growing**

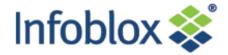

| Vendor             | Product/Function                    | IF-MAP<br>Client | IF-MAP<br>Server | Avail |
|--------------------|-------------------------------------|------------------|------------------|-------|
| Byre Security      | SCADA Security                      | X                |                  | Now   |
| Great Bay          | Endpoint Discovery                  | X                |                  | Now   |
| Hirsch Electronics | Physical Access Control             | X                |                  | Now   |
| Infoblox           | DHCP Server (NIOS)                  | X                |                  | Now   |
| Infoblox           | Orchestration Server (IBOS)         |                  | Х                | Now   |
| Juniper            | Infranet Controller (Policy Server) | X                | Х                | Now   |
| Logisense          | Registration Portal, Billing System | X                |                  | Now   |
| Lumeta             | Network Discovery & Leak Detection  | X                |                  | Now   |
| Mikado             | NAC Solution                        | X                |                  | H1-11 |
| NCP                | VPN Client                          | X                |                  | H1-11 |
| Open Source        | IF-MAP Client Stack (PERL)          | X                |                  | Now   |
| Open Source        | IF-MAP Client Stack (C++)           | X                |                  | Q1-11 |
| Open Source        | IF-MAP Server (Omapd, Irond)        |                  | Х                | Now   |
| Open Source        | SNMP/IF-MAP Bridge                  | Х                |                  | Now   |
| Q1 Labs            | SIEM                                | X                |                  | Q1-11 |

### **Some Infoblox IF-MAP Projects**

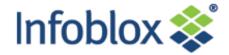

- Large Aircraft Manufacturer (In Production)
  - Security for factory control (SCADA) traffic over wireless factory network
  - Firewall configurations loaded dynamically from IF-MAP server
  - Uses firewall/VPN gateways from Byres Security (Tofino)
- Software Development Company (In Production)
  - Network access control without software agents on endpoints
  - Uses Infoblox DHCP server, Juniper UAC, Juniper firewalls
- Las Vegas Hotel and Casino (In Production)
  - Differentiated IP services for every room (3000 Juniper firewalls)
  - Uses Infoblox DHCP, Juniper UAC and firewalls (3000), Logisense registration/billing portal
- Global Bank (Starting Rollout)
  - Dynamic, secure desktops deploying to 8000 users
  - Uses QIP DHCP, Juniper UAC and firewalls
- JANET National ISP for Higher Education in UK (Pilot)
  - Federation of authentication data for EDUROAM service
  - Uses IF-MAP federation
- Real-Time CMDB (Pilot)
  - Real-time discovery of devices joining the network
  - Uses Infoblox DHCP, IF-MAP client and OneCMDB (Open Source CMDB)

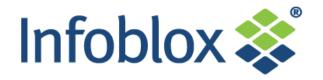

# IF-MAP Protocol Overview

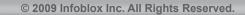

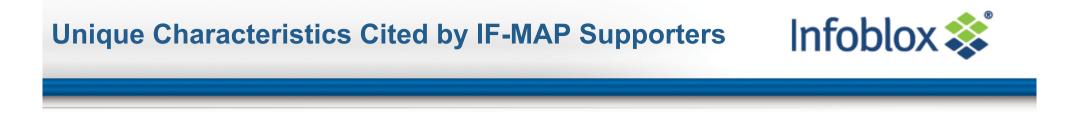

- 1. Open, standard protocol
- 2. Lightweight, easy to implement
- 3. No global schema supports emergent structures
- 4. Pub/sub paradigm

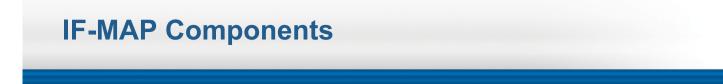

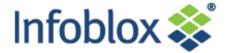

## **IF-MAP** Client(s)

# **IF-MAP Server**

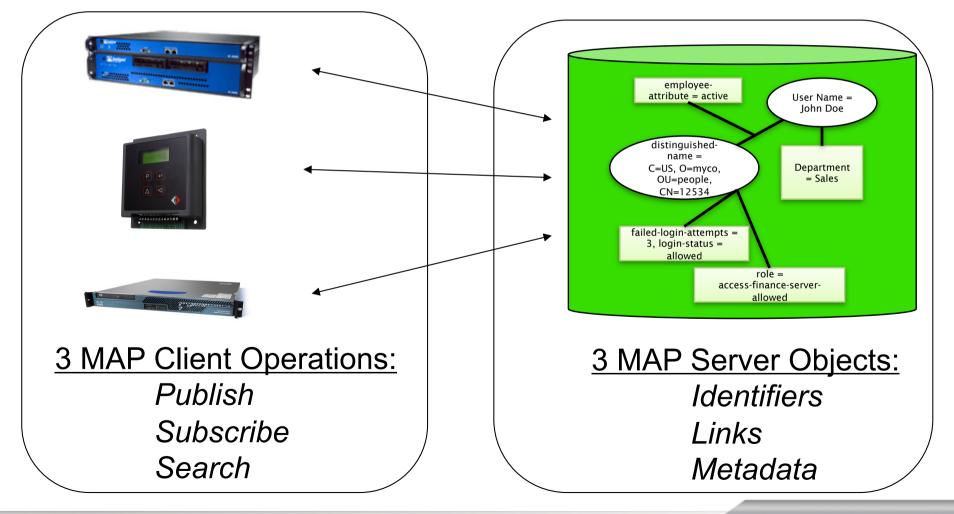

# **IF-MAP Access Operations**

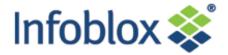

# Publish:

# Tell others that...<metadata...>

- Clients store metadata into MAP for others to see
  - Example: Authentication server publishes when a user logs in (or out)

Search:

Tell me if...*match*(metadata pattern)

- Clients retrieve published metadata associated with a particular identifier and linked identifiers
  - Example: An application can request the current physical location of the user
- Subscribe:

Tell me when...*match*(metadata pattern)

- Clients request asynchronous results for searches that match when others publish new metadata
  - Example: Tell me when any user's status goes from "employee" to "terminated"

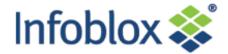

| 0 | Identifiers | All objects are represented by unique identifiers  |
|---|-------------|----------------------------------------------------|
| _ | Links       | Connote relationships between pairs of identifiers |
|   | Metadata    | Attributes attached to Identifiers or Links        |

# Typical Data Types:

- Identifiers: Identity, IP address, MAC address, Session ID, Device
- Metadata:
  - AAA info (authenticated, role, capabilities/policies)
  - Device info (AV running, OS level, screen size, etc.)
  - Event info (unauthorized access attempt, etc.),
  - Layer 2 info (port, VLAN), location, etc.
  - Many others, plus user-defined

#### **Basic Components of MAP Content**

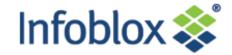

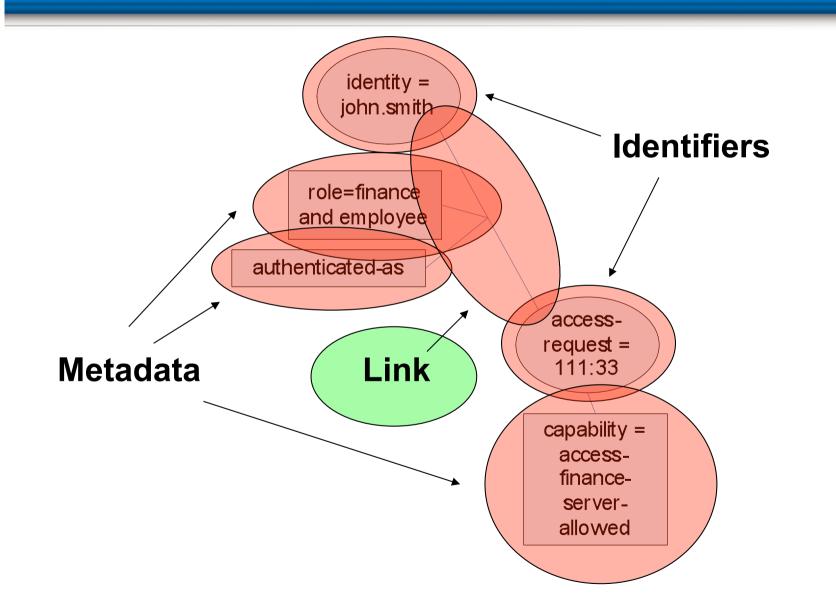

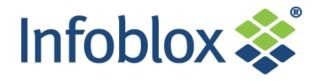

# **IF-MAP Use cases**

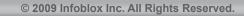

# Use Case – Solution for Policy-Based Remote Access Infoblox 📚

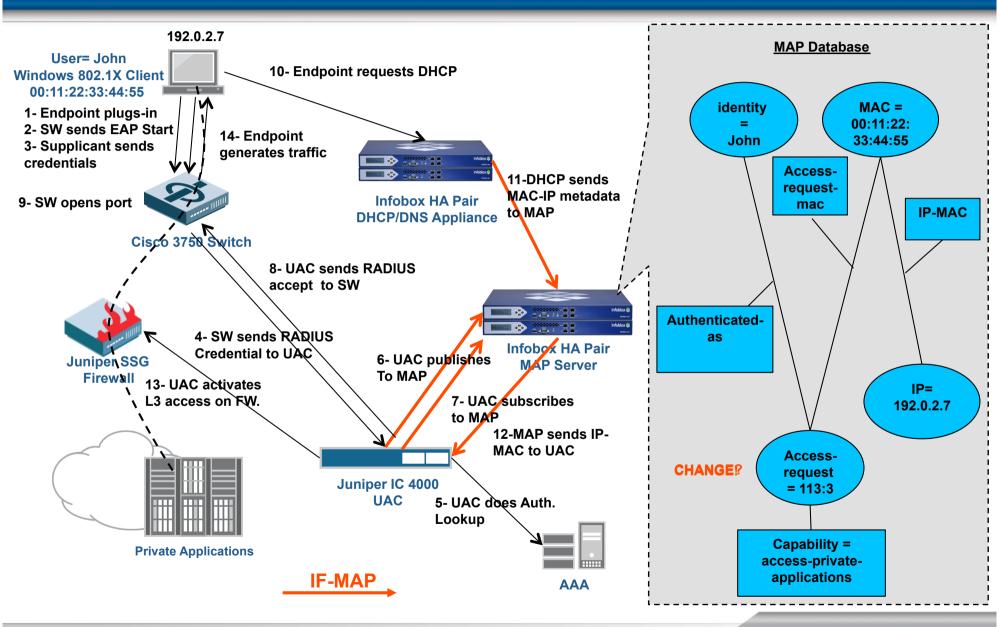

© 2009 Infoblox Inc. All Rights Reserved.

# Use Case – Integrated Network / Physical Security Solution

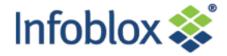

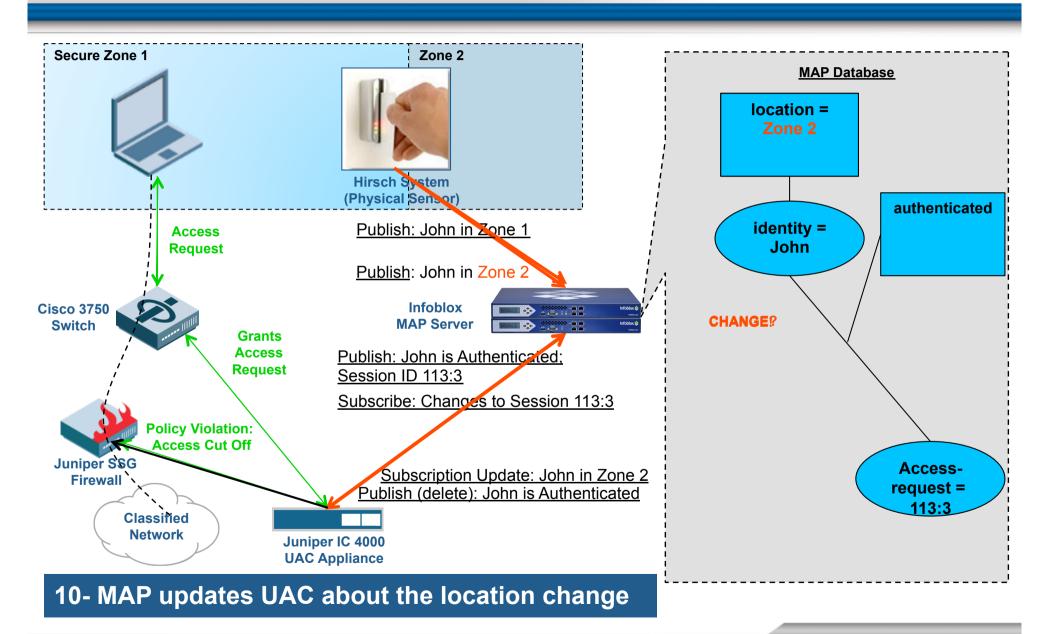

#### **Use Case: Real-Time CMDB**

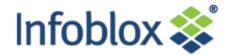

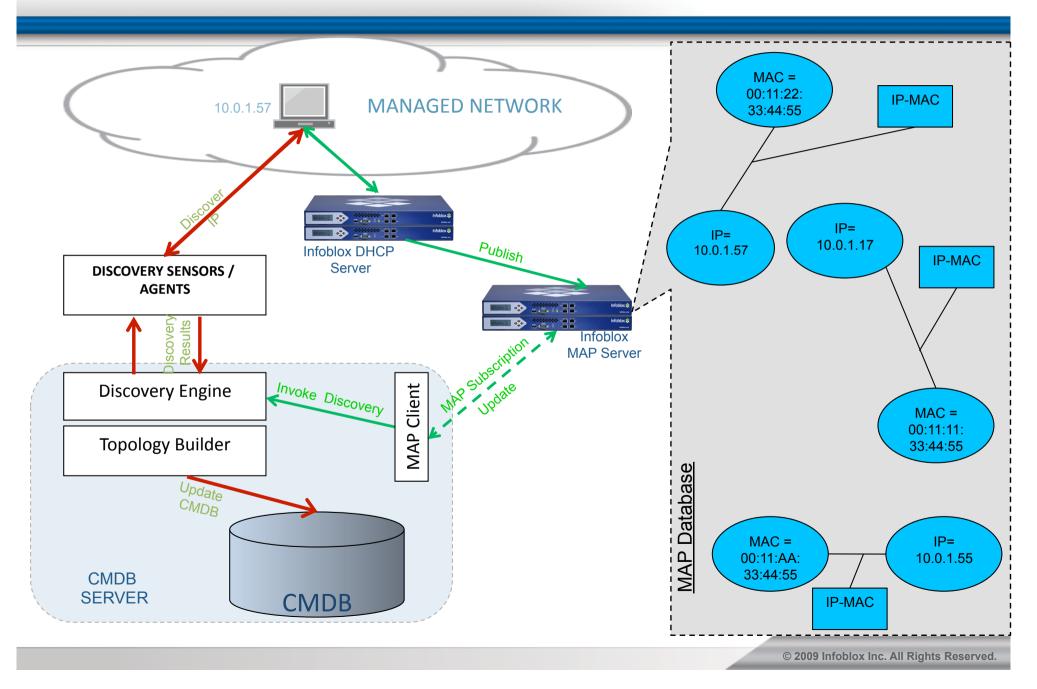

#### **Use Case: SCADA Security**

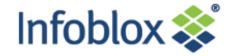

•IP-based industrial control traffic shares the general IT network in the factory

•"Endboxes" provide VPN/firewall security

•Endbox configurations dynamically loaded from MAP server – based on user, role, etc.

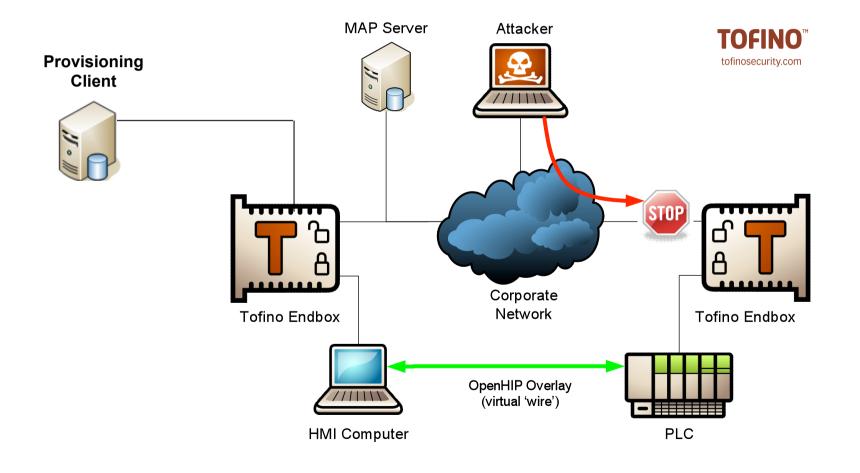

# Use Case: Federated IF-MAP Servers for UK EDUROAM Service

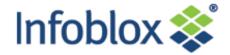

•Enables login at remote universities / research centers using home login credentials

- •Serves 1.9 million users across 850 locations
- •Enabled today using RADIUS Proxy
- •Service provider (JANET) maintains database of roaming activity

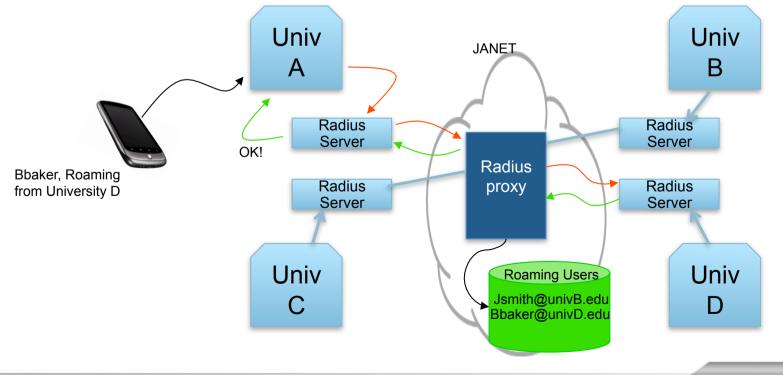

**IF-MAP Federation for Next Gen EDUROAM Service** 

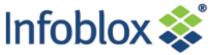

Local RADIUS servers replaced by RADSEC servers
 ✓ RADSEC servers communicate directly – no need for proxy
 ➢ JANET no longer sees RADIUS transactions, no view of who is roaming

•IF-MAP Federation provides a solution:

-Local RADSEC servers publish user/location data to local MAP server -JANET's central MAP server subscribes to changes on university MAP servers

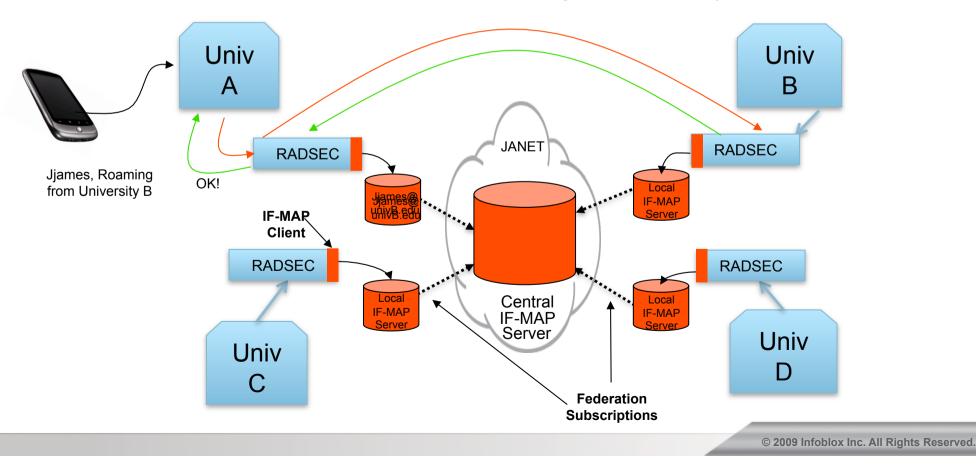

# **IF-MAP** has Applications in Cloud Computing and **IT** Orchestration

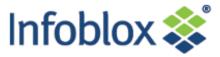

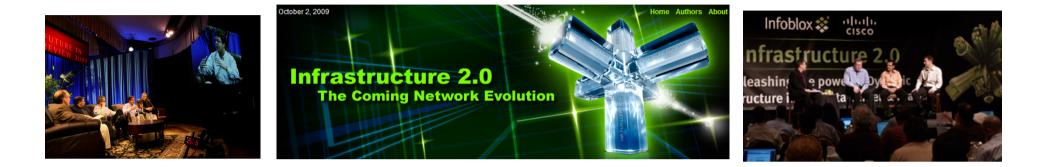

 Infrastructure 2.0 Working Group has been discussing the impact of virtualization & cloud computing on the network

- Members include equipment vendors, cloud providers and end users
  Infoblox, Cisco, Google, Microsoft, F5, Citrix, Bechtel, Boeing, NASA...
- Developing an "inter-cloud registry service" based on IF-MAP
  Ongoing project at Open Cloud Consortium in Chicago
  Co-sponsored by Cisco CTO's office and UCS group

•More info at <u>www.infra20.com</u>

## Inter-Cloud Registry Helps Cloud Providers and Users to Match Workload Needs with Cloud Assets

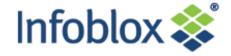

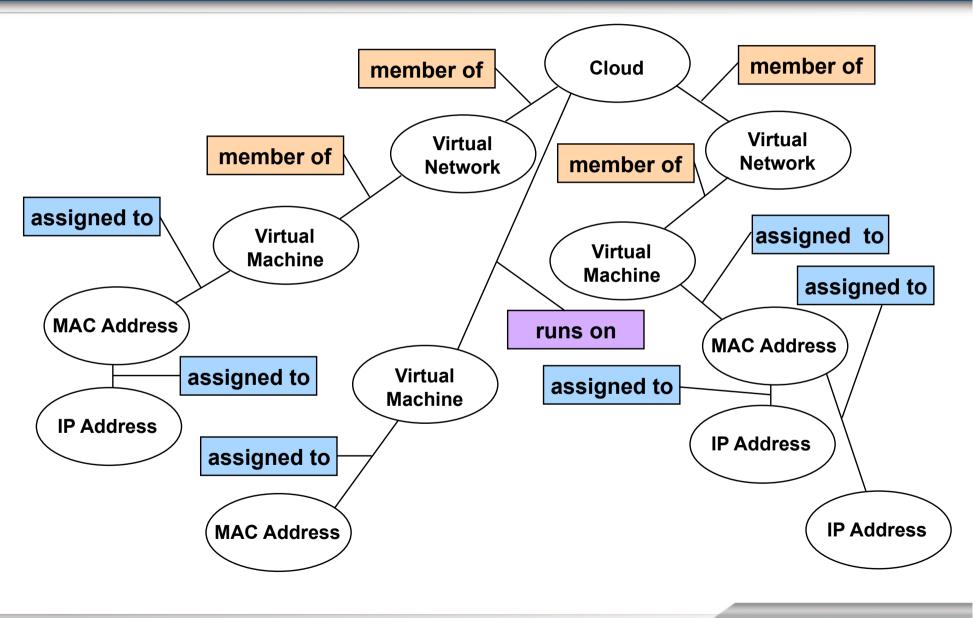

© 2009 Infoblox Inc. All Rights Reserved.

## The Vision: IF-MAP Supports Data Exchange Among Infoblox, and Other Vendors' Products

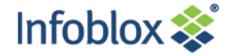

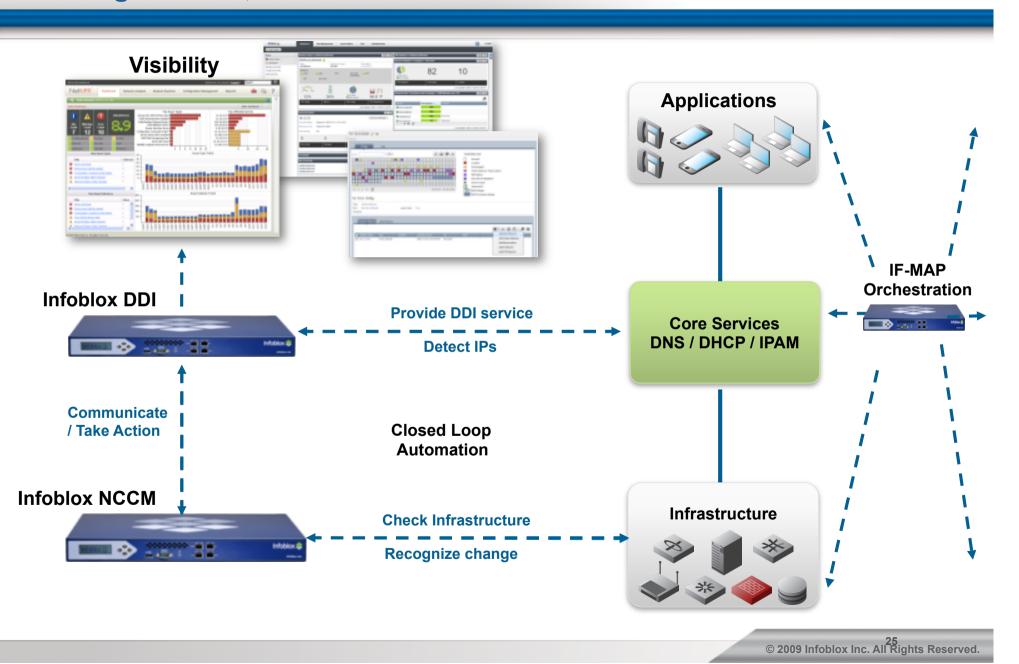

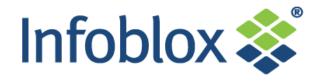

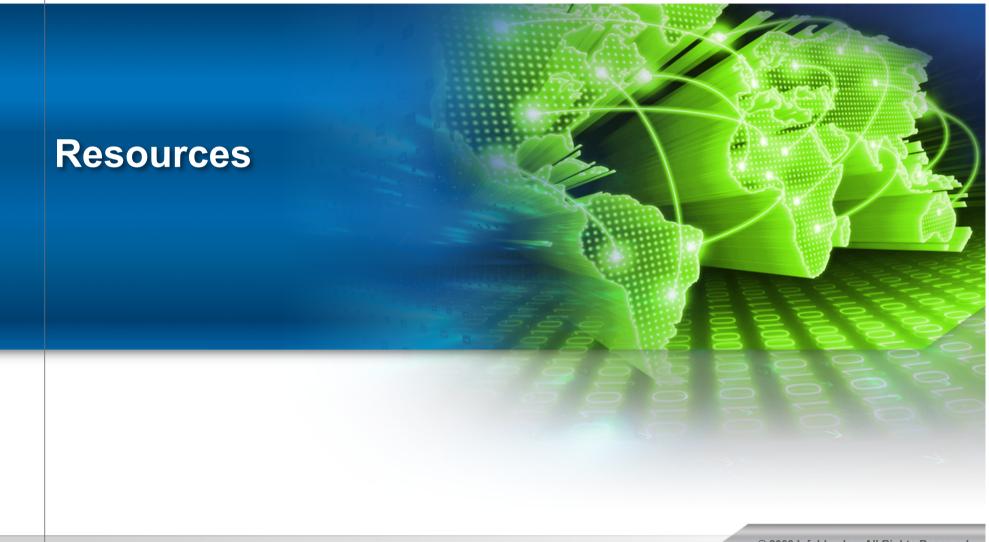

# **Infoblox NIOS Appliances Support IF-MAP**

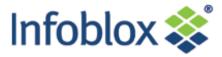

- Dynamically updates IF-MAP server when IPs are allocated, renewed, or released by NIOS DHCP server
- Other systems can subscribe to updates and take action in realtime (e.g. discovery, configuration, scanning, open/close ports, etc.)
- Unique to the Infoblox DHCP server (today)

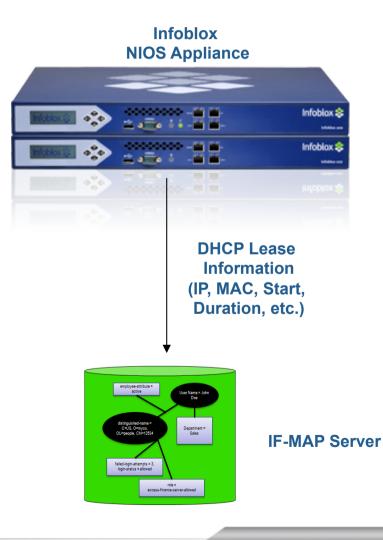

# Infoblox Orchestration Server (IBOS): The World's Most Powerful IF-MAP Server

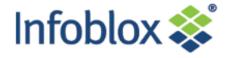

- Fully compliant with TCG standard
- Proven interoperability with other IF-MAP compliant products
- Unique Infoblox capabilities
  - IF-MAP 2.0 compliant
  - Lossless HA
  - Fine-grained client authorization
  - Data browser, extensive logging
  - IF-MAP Federation
  - Custom Identifiers

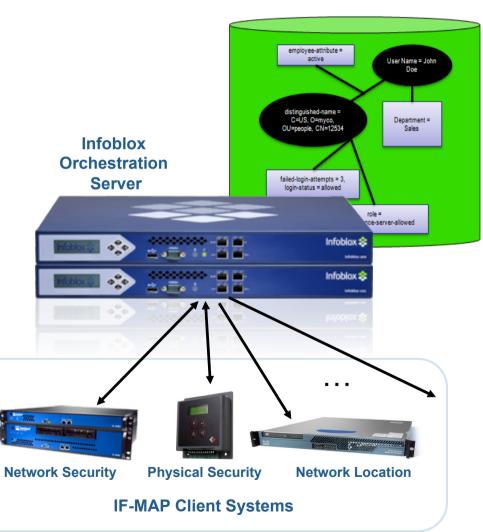

#### **Resources – Documentation & Freeware**

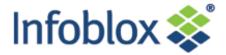

• 3 minute video on IF-MAP on Orchestration/IF-MAP Solutions page on infoblox.com

#### www.if-map.org

- IF-MAP community Web site
- Includes links to open source IF-MAP servers and other resources
- www.juniper.com
  - Information about Infranet Controller: <u>us/en/products-services/security/uac/#overview</u>

#### www.trustedcomputinggroup.org

Complete protocol specs, information on TPM, TNC, Trusted Storage and related topics

#### Infoblox IF-MAP Starter Kit:

- Free for 90 days, \$995 in the US for perpetual license, 18% annual support
- VMware IF-MAP appliance
- Client simulator
- Open-source client stacks (PERL, java, C++)
- Open-source SNMP-MAP Bridge